### **LES CARTES DEPLOYEES A L'INRA**

1

**Périmètre d'utilisation Carte affaires Carte logée Carte d'achat**

> **A L I M E N T A T I O N A G R I C U L T U R E E N V I R O N N E M E N T**

AMUE – 01/12/2009

### **Le périmètre d'utilisation des cartes déployées à l'INRA**

2

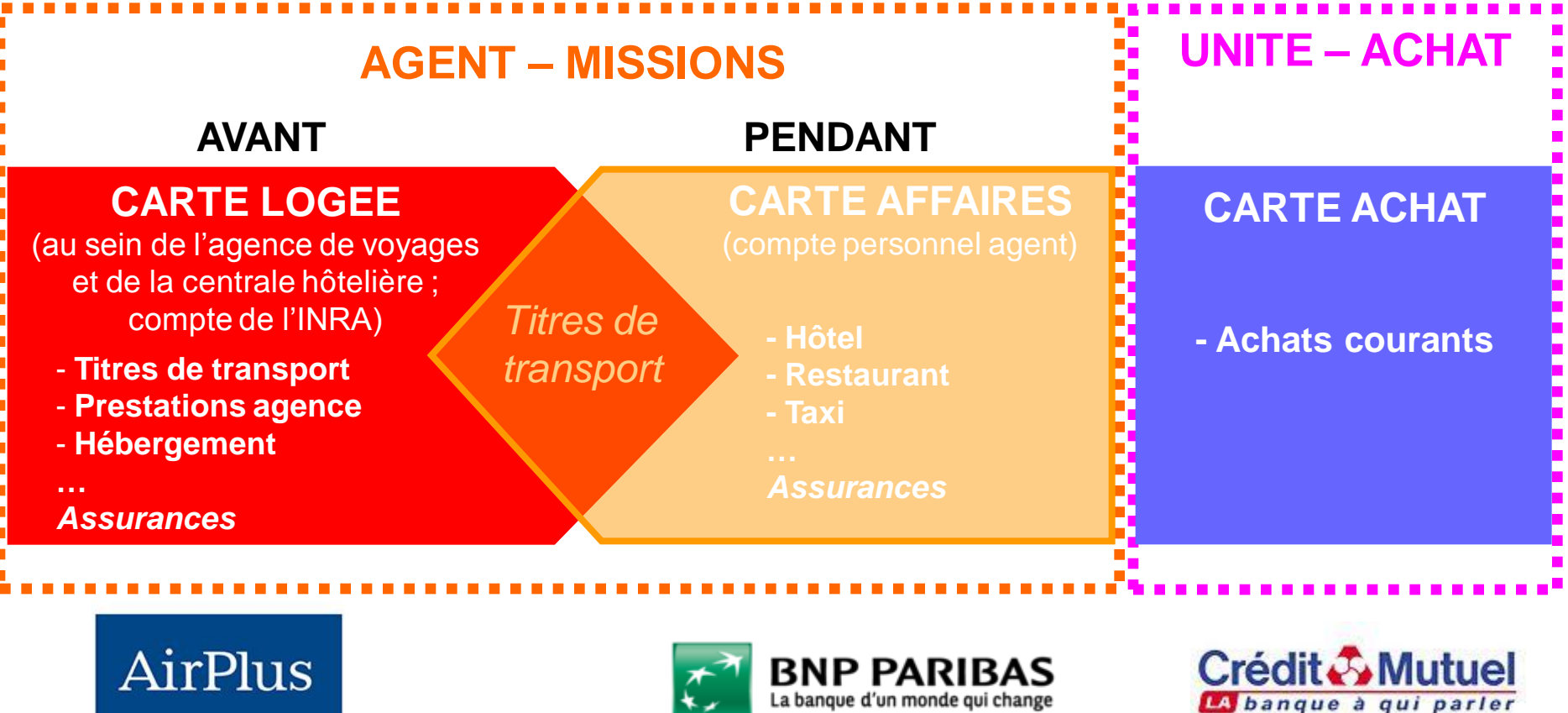

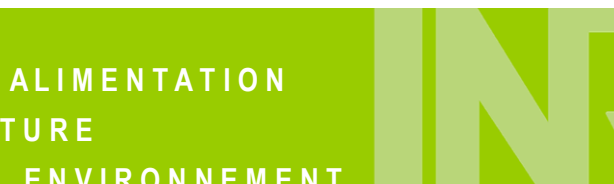

AMUE – 01/12/2009

**INTERNATIONAL** 

**A G R I C U L T U R E E N V I R O N N E M E N T**

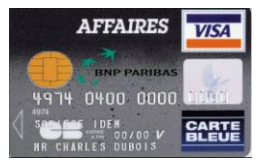

### **Qu'est-ce que la carte affaires ?**

C'est un moyen de paiement pour les agents en mission…

- servant à régler les frais réalisés au cours des déplacements professionnels : restaurants, taxi, véhicules de location…. et retrait de devises

- évitant aux agents d'avancer les frais : carte adossée à leur compte personnel et à débit différé (50 jours)

- permettant de sécuriser les déplacements des agents : les porteurs bénéficient d'assurances et d'une assistance lors de leurs déplacements

#### … avec les caractéristiques suivantes :

- Carte internationale (VISA) - BNPParibas : étendue du réseau d'acceptation en France et à l'étranger

- Moyen de paiement sûr : carte à puce dotée de garanties en cas de perte, vol ou utilisation frauduleuse

- Mise à disposition d'un outil en ligne : consultation des relevés d'opérations, encours…

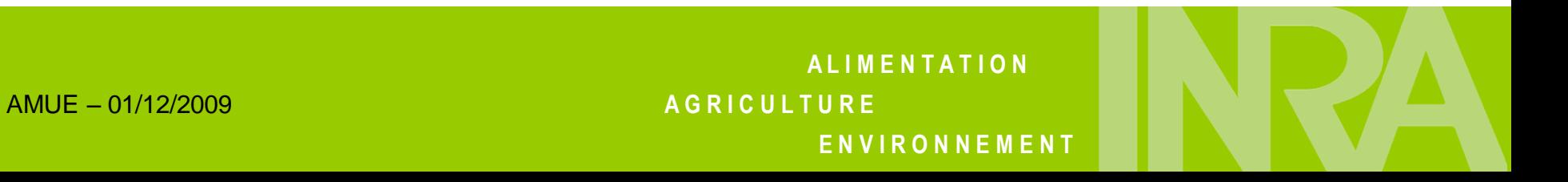

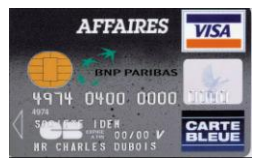

### **La carte affaires à l'INRA**

#### Aujourd'hui 546 cartes actives

Depuis sa mise en place (du 1er/01/07 au 31/10/09) :

- utilisée dans 96 pays
- 44 827 transactions (16% à l'étranger)
- 2 837 969 € (29% à l'étranger)

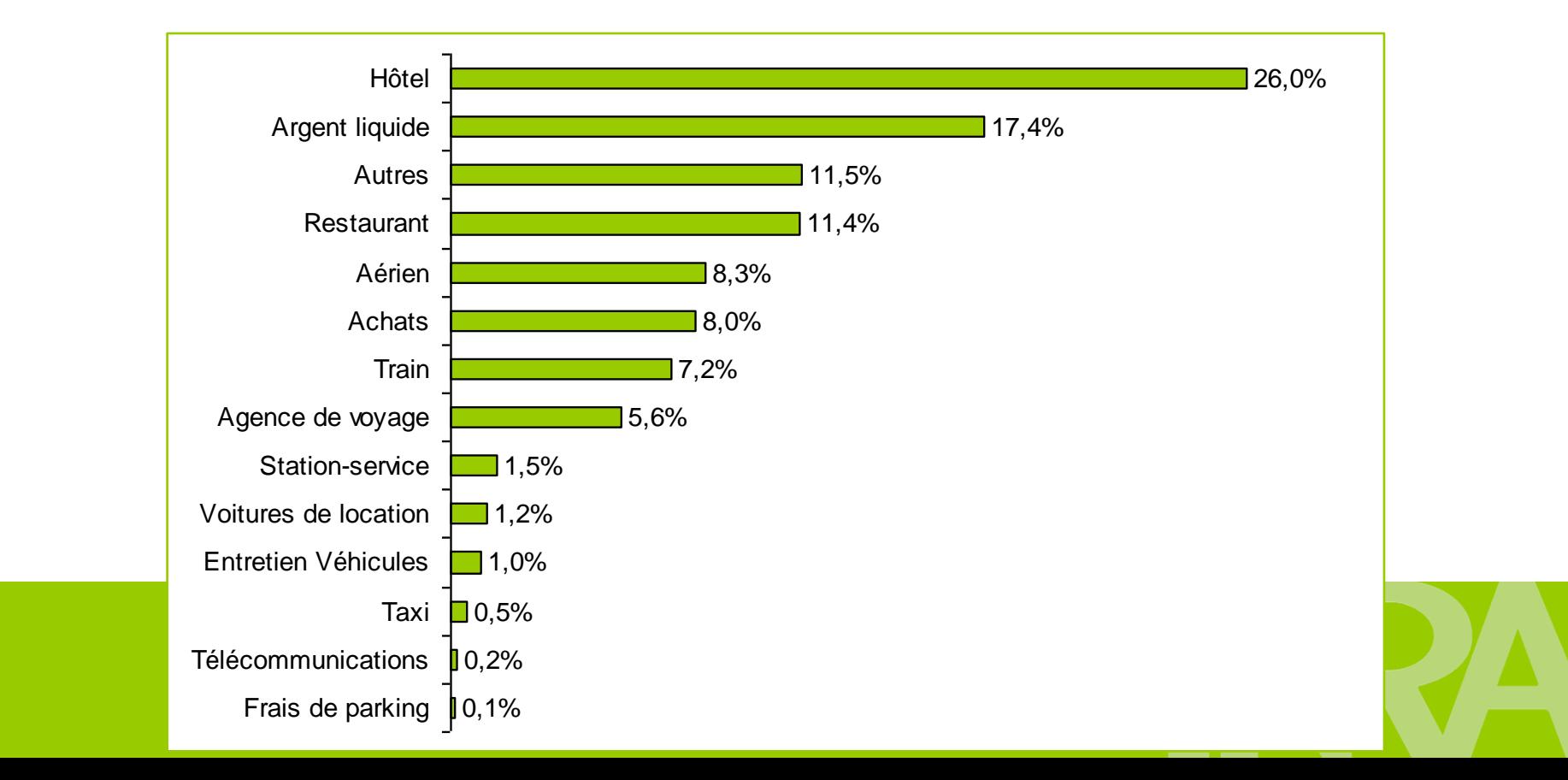

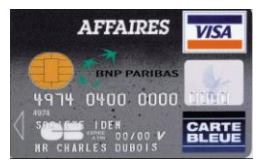

### **La carte affaires à l'INRA**

#### Un succès mitigé…

- + Très pratique, surtout pour les déplacements à l'étranger
- Inutile car délai de remboursement des agents jugé suffisant
- Adossée au compte personnel de l'agent
- Une carte supplémentaire pour les agents

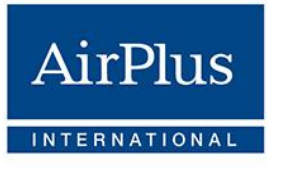

### **Qu'est-ce que la carte logée ?**

#### C'est une carte « virtuelle »

- logée chez nos prestataires, CWT (agence de voyages) et CDS (centrale hôtelière) - utilisée pour l'achat des titres de transport et des prestations hôtelières réalisés dans le cadre de nos marchés nationaux : c'est une carte d'achat (niveau 3)

Le traitement des dépenses est recentré en fin de mois : paiement d'AirPlus sur relevé d'opérations mensuel (prélèvement automatique)

#### La carte logée permet donc :

- d'éviter les avances de frais pour les agents
- de leur faire bénéficier d'assurances spécifiques pour les prestations réservées et payées avec la carte logée
- de faciliter le suivi de ces dépenses : mise à disposition d'un outil de reporting

#### Mais quelques difficultés subsistent :

- Actuellement, saisie manuelle du relevé dans notre système d'information : intégration prévue début 2010 via Ulysse

- Parfois informations manquantes ou erronées dans les relevés

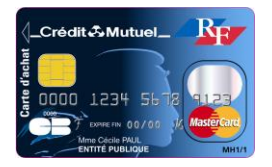

7

C'est un moyen de paiement mis en place par le ministère des finances… (décret 2004 -1144 du 26 octobre 2004)

- « Solution peu onéreuse, simple et efficace pour les achats de biens et services de faible enjeu » : définition du MINEFI

- Achats courants, volume de dépenses et nombre de pièces de dépenses importants

### … présentant un certain nombre d'avantages

- pour l'établissement public :
	- simplification du processus d'achat
	- diminution du coût de traitement de la dépense
- pour le fournisseur :
	- paiement plus rapide simplification de la facturation

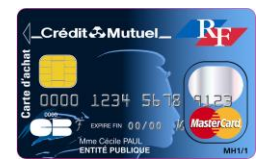

### **Les niveaux d'utilisation**

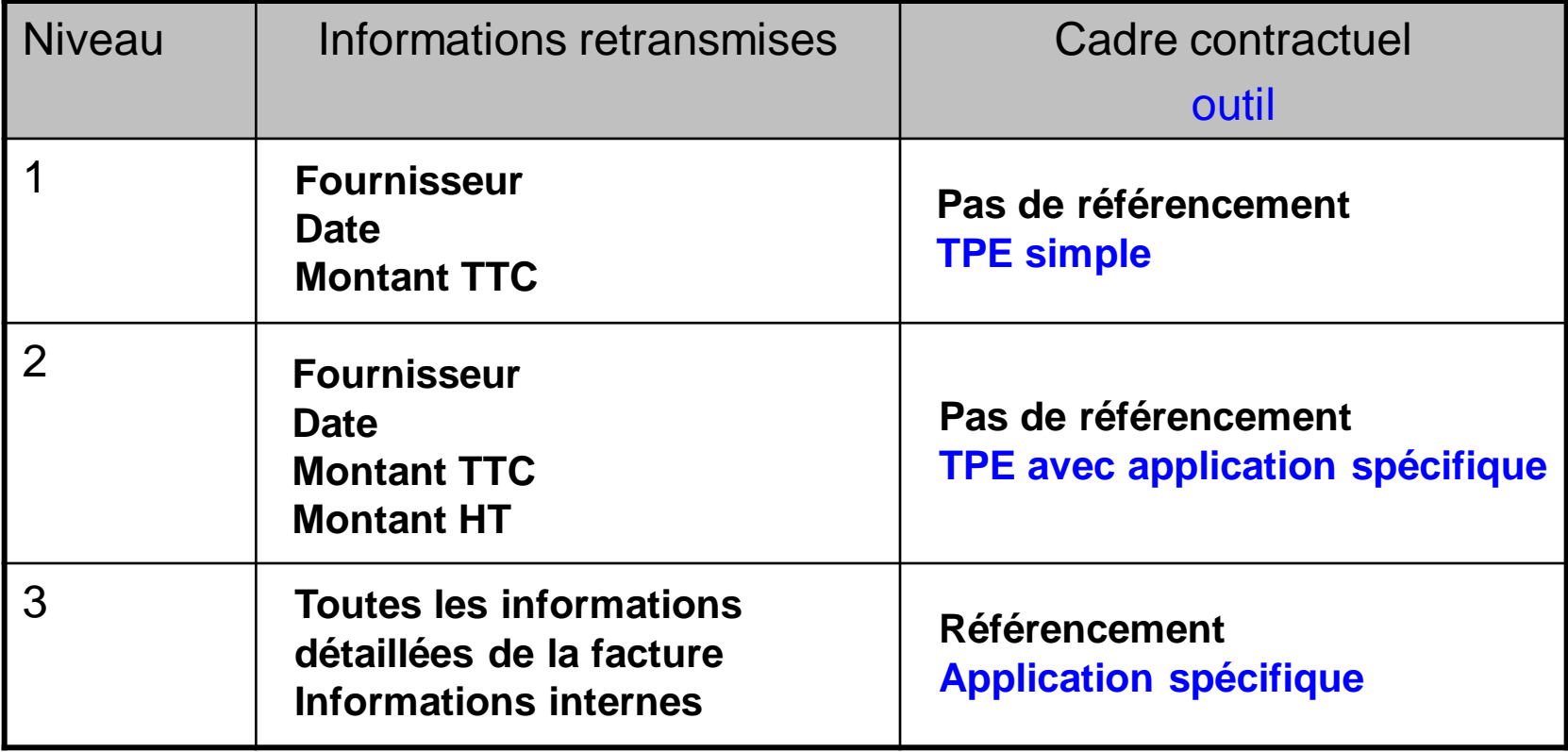

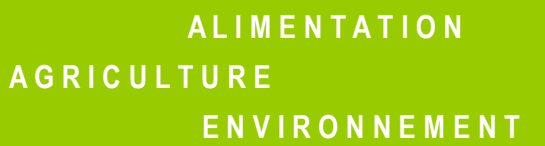

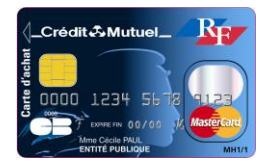

### **Le cadre d'utilisation et les acteurs** (niveau 1)

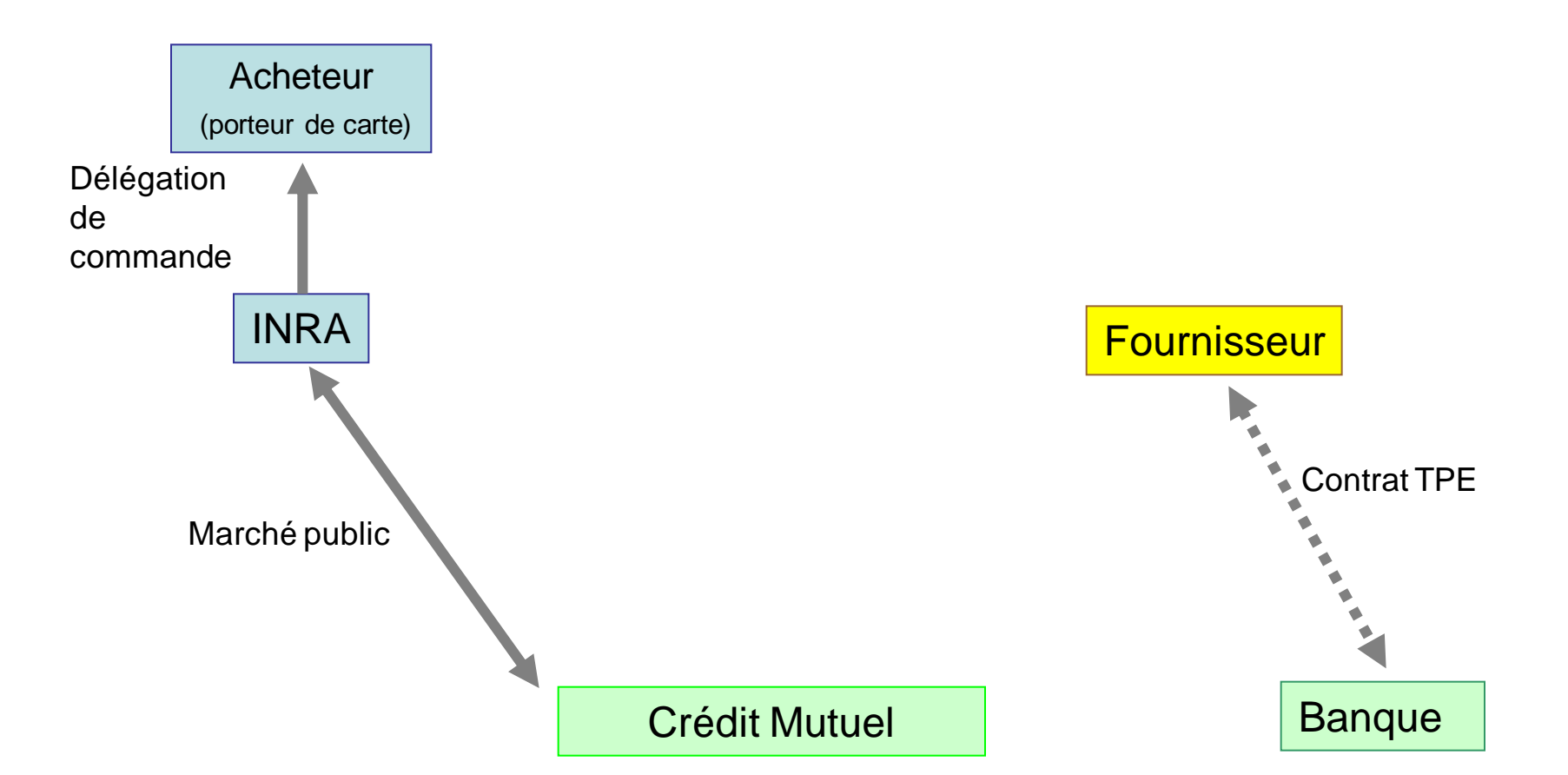

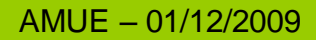

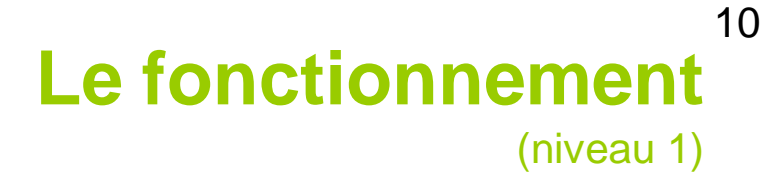

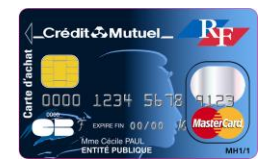

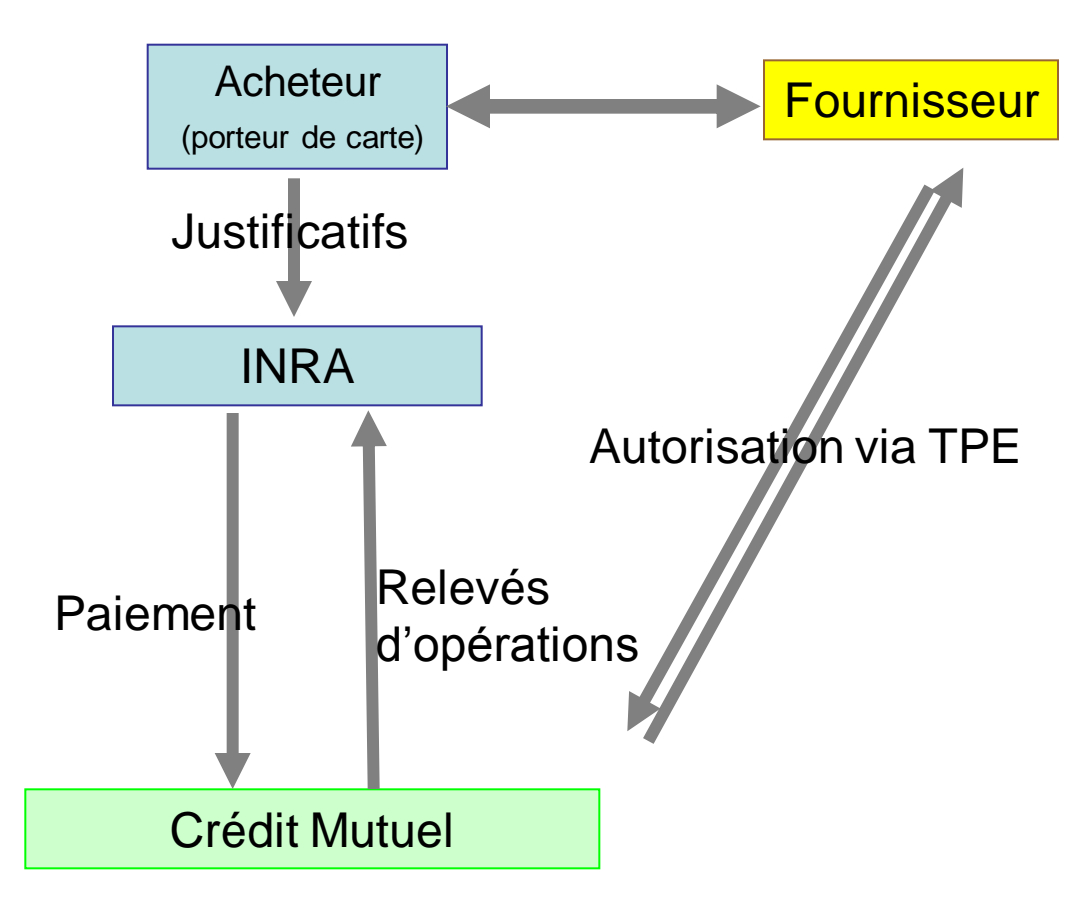

AMUE – 01/12/2009

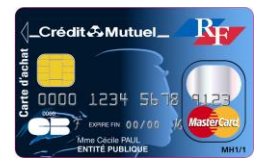

### **La sécurité d'utilisation**

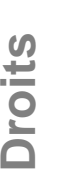

#### **Acheteur** (porteur de carte) **Dispose de droits :** - plafond par opération

- plafond par période

…

**Vérifie les droits** à chaque opération

#### **Fournisseur Etablissement financier**

**Gère les droits** des porteurs de l'établissement public contractant

La carte est une **carte à autorisation préalable** utilisable :

- pour des achats déterminés
- auprès de fournisseurs autorisés
- par un porteur autorisé
- dans la limite des droits du porteur.

Elle ne permet pas le retrait d'espèces.

En cas de vol, le préjudice est limité au plafond de la carte.

**A L I M E N T A T I O N A G R I C U L T U R E E N V I R O N N E M E N T**

**Sécurité**

11

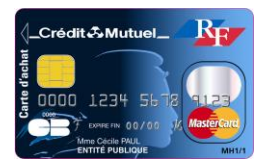

# **L'utilisation de la carte d'achat à l'INRA**

12

Elle permet à l'unité de réaliser ses achats courants nécessaires à son fonctionnement

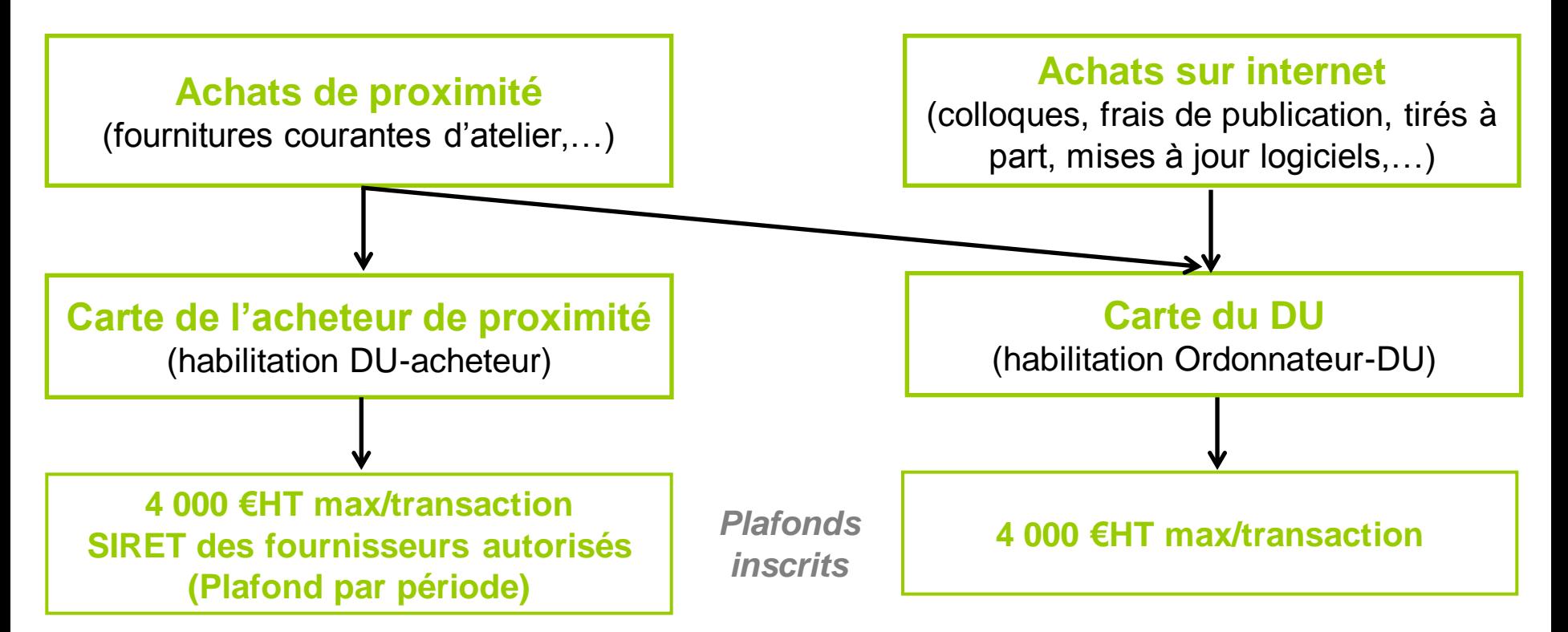

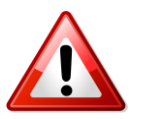

L'INRA est contractuellement engagé à hauteur des plafonds

AMUE – 01/12/2009

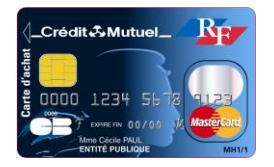

13

- **Conditions d'utilisation strictement définies : charte de l'achat** par carte d'achat

- **Carte strictement personnelle** : seul le porteur de la carte peut l'utiliser (le code secret ne peut être communiqué)

- Le DU peut toutefois transmettre le numéro de sa carte au GU, uniquement pour les achats autorisés réalisés sur internet

- Une transaction ne peut excéder **4 000 €HT** (moins si le DU le souhaite)

- Assistance à l'utilisateur de proximité : **aide mémoire**

- Contrôle a posteriori (avec possibilité d'inactivation de la carte en cas d'utilisation nonconforme)

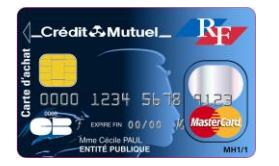

## **L'organisation sur le centre**

14

Un seul interlocuteur sur le centre : le **responsable de programme**

- Il assure les relations avec le Crédit Mutuel
- Il est chargé des demandes et des activations de cartes
- Il gère les plafonds des cartes sur demande des unités
- Il suit les transactions effectuées

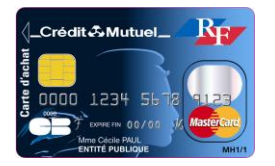

### **En phase de déploiement**

Une équipe de projet locale composée :

- du responsable de programme local et son suppléant,
- des représentants des acteurs locaux impliqués (SFC, DU, GU, acheteurs, …)

### Ses missions :

- mettre en place le déploiement local : liste des fournisseurs autorisés pour les achats de proximité, collecte des informations porteurs, communication locale complémentaire

- suivre la mise en place de la carte : analyse des achats, identification des problèmes d'utilisation

- établir le bilan à 3 mois et faire des propositions d'ajustement

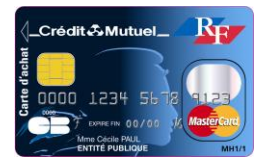

# **L'impact sur la gestion (1)**

#### Le service fait

- réputé fait au moment du paiement
- recours limités aux dispositions du droit commun
- pas de possibilité de contestation au niveau du Crédit Mutuel

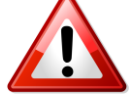

Vérification lors de l'achat avant paiement

Achats sur internet à sécuriser

#### La facturation

- sous la responsabilité de l'acheteur qui doit récupérer les pièces (ticket de caisse, facturette du TPE, copie d'écran internet)

- la facture n'est plus une pièce justificative de la dépense pour le comptable. Elle sert aux GU à : vérifier les relevés et renseigner le montant de TVA dans l'application SDOL du Crédit Mutuel

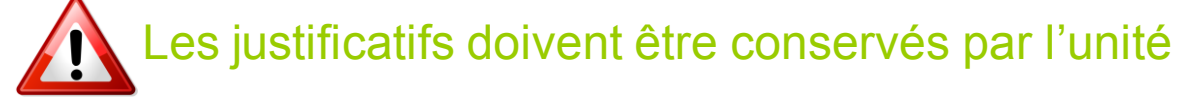

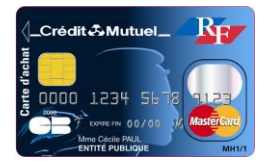

# **L'impact sur la gestion (2)**

#### Le traitement des dépenses

- recentré en fin de mois
- paiement sur relevé d'opérations mensuel
- saisie manuelle dans le système d'information (S2i) : intégration prévue début 2010
- mode de fonctionnement similaire à celui de la carte logée

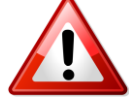

Paiement unique par centre

Prélèvement automatique

### Le suivi des achats

- suivi par achat
- pas de détail des achats
- nécessité d'exiger les justificatifs au fil de l'eau

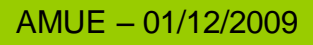

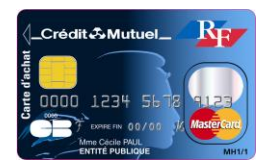

### **Le traitement du relevé d'opérations**

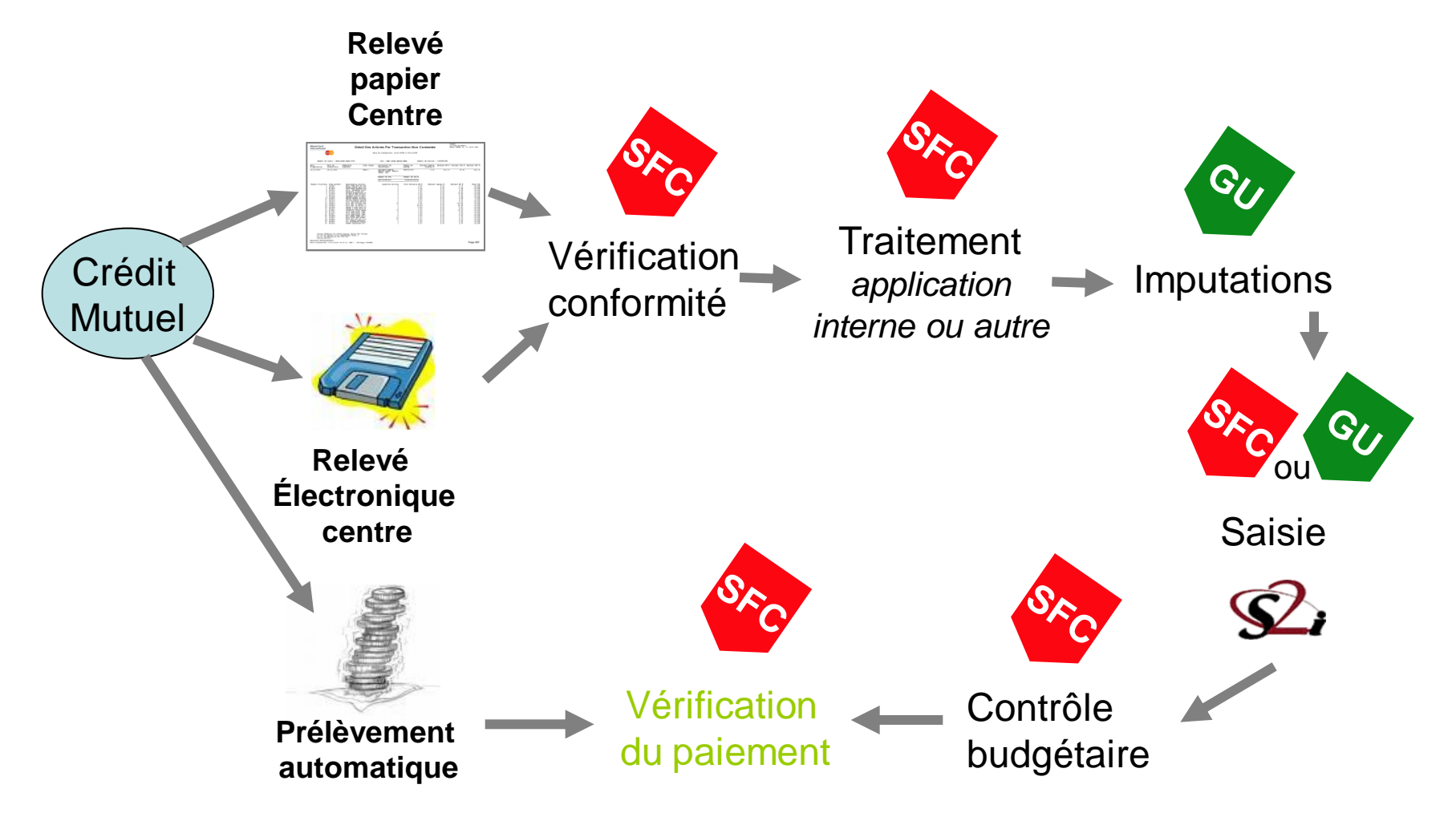

**A L I M E N T A T I O N A G R I C U L T U R E E N V I R O N N E M E N T**

AMUE – 01/12/2009

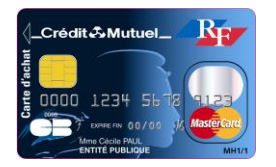

### **Les outils mis à disposition par le Crédit Mutuel**

- Pour **suivre les plafonds et encours disponibles** sur chaque carte : CADROL *→ Porteurs de carte*

- Pour **renseigner le montant de TVA, éditer les relevés d'opérations, faire des statistiques** : SDOL

*→ Responsable de programme, SFC, porteurs de carte, DU, GU*

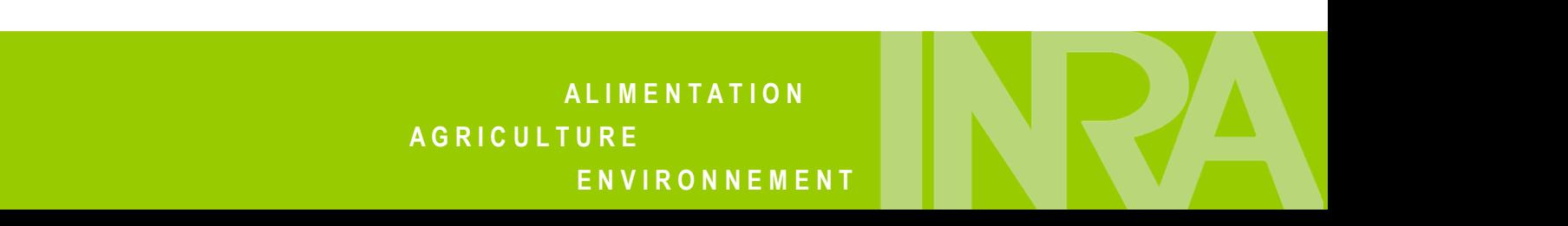

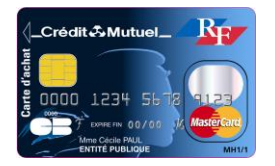

### La carte d'achat à l'INRA<sup>20</sup> (bilan au 31/10/2009)

Déploiement progressif de la carte d'achat de niveau 1 :

- 1) Expérimentation effectuée avec 6 centres
- 2) Généralisation à l'ensemble des centres INRA : aujourd'hui 17 l'utilisent

1 ères transactions effectuées en avril 2007 352 cartes réparties sur 160 unités volontaires

1 003 624 €TTC de dépenses *(41% à l'étranger)* 6 296 transactions *(22% à l'étranger)*

 $\rightarrow$  Montant moyen d'une transaction = 159,41  $\epsilon$ TTC

Montant de la transaction la plus importante =  $4\,533,39\,$   $\epsilon$ TTC

**A L I M E N T A T I O N A G R I C U L T U R E E N V I R O N N E M E N T**

AMUE – 01/12/2009

### **Merci de votre attention**